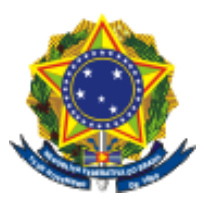

**UNIVERSIDADE FEDERAL DO ESPÍRITO SANTO CENTRO DE CIÊNCIAS JURÍDICAS E ECONÔMICAS DEPARTAMENTO DE GEMOLOGIA**

### **Edital nº 002/2024**

O Departamento de Gemologia do Centro de Ciências Jurídica e Econômica, no uso de suas atribuições, considerando o disposto no **Edital Prograd nº 043/2023 – Projeto de Ensino**, torna público o Edital de seleção de monitores **para o projeto de ensino "Iniciação dos estudantes ao uso de software livre como instrumento projetual no design de joias"**  sob a coordenação do Professor Marcos Antonio Spinassé da Universidade Federal do Espírito Santo, Campus **Goiabeiras, Vitória.**

### **DOS OBJETIVOS**

**O Projeto de Ensino** *"Iniciação dos estudantes ao uso de software livre como instrumento projetual no design de joias"* tem por objetivo a "produção de material didático-pedagógico para a iniciação dos estudantes ao uso de software livre como instrumento projetual no design de joias visando o desenvolvimento da competência para a utilização da linguagem de projeto de maneira habilidosa pelos(as) discentes".

## **DO TEMPO DE EXECUÇÃO DO PROJETO E VALOR DA BOLSA**

O período de execução do PIAA será de **01/04/24 a 31/12/24**, sendo a bolsa no valor de **R\$700,00. Quantidade de vagas: 02.**

## **DAS INSCRIÇÕES**

As inscrições serão realizadas de forma remota no período de 13 a 19 de março de 2024 por meio do **envio de documentação ao e-mail do coordenador do Projeto de Ensino marcos.spinasse@ufes.br**

Os(as) candidatos(as) deverão enviar a inscrição juntamente com os documentos listados abaixo em PDF em um único e-mail para o coordenador do Projeto de Ensino com o assunto '*Inscrição Projeto de Ensino Nome do(a) candidato(a)'*. São considerados documentos obrigatórios de inscrição:

A. Formulário de inscrição (Anexo I);

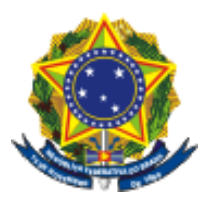

**CENTRO DE CIÊNCIAS JURÍDICAS E ECONÔMICAS**

**DEPARTAMENTO DE GEMOLOGIA**

- B. Análise do coeficiente de rendimento normalizado (Histórico Escolar);
- C. Nota em Design de Joias I e II (Histórico Escolar);
- D. Envio de um arquivo aberto gerado no Blender, ou Inkscape ou Gimp;
- E. Certificação de participação em curso para utilização de Blender, ou Inkscape ou Gimp;
- F. Portifólio com um ou mais projetos de joias elaborado em programa computacional;
- G. Envio de um trabalho (escrito) elaborado para qualquer disciplina durante o curso superior;

Obs.: os(as) candidatos(as) que não possuírem os pré-requisitos estabelecidos nos subitens D, E e F acima poderão participar do processo seletivo.

### **CARGA HORÁRIA E COMPROMISSOS EXIGIDOS DOS(AS) BOLSISTAS**

- **A.** Estar regularmente matriculado no Curso de Graduação Gemologia do CCJE, em no mínimo 180h;
- **B.** Ter sido aprovado na(s) disciplina(s) Design de Joias I e Design de Joias II;
- **C.** Não acumular, em 2024, bolsa de outros programas tais como: PaEPE I e II, PIAA, Projeto de Ensino, Proex, Iniciação Científica, PET, Residência Pedagógica, PIBID entre outras que sejam concedidas por instituição pública, exceto auxílio da assistência estudantil;
- **D.** Desenvolver as atividades previstas no Plano de Trabalho;
- **E.** Dedicar-se 20 (vinte) horas semanais, sob a supervisão do coordenador;
- **F.** Participar obrigatoriamente dos eventos/seminários/encontros relacionados aos Projetos de Ensino e PIAA;
- **G.** Realizar o registro da participação dos(as) estudantes que frequentarem as atividades do Projeto de Ensino;
- **H.** Fazer referência dos(as) autores(as) utilizados(as) na produção dos materiais didáticos (textos, vídeos, podcasts, jogos entre outros);
- **I.** Assinar o Termo de Compromisso, autorizando o uso de imagem e voz;
- **J.** Os(as) bolsistas selecionados(as) deverão efetivar seus cadastros no site <https://www.sistemasweb.ufes.br/prograd/pib/> no período de 25 e 26 de março de 2024.

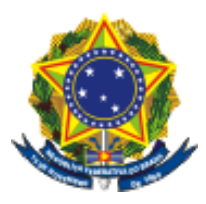

**CENTRO DE CIÊNCIAS JURÍDICAS E ECONÔMICAS**

**DEPARTAMENTO DE GEMOLOGIA**

# **OS(AS) CANDIDATOS(AS) CLASSIFICADOS(AS) SÓ SERÃO SELECIONADOS(AS) SE APRESENTAREM OS SEGUINTES PRÉ-REQUISITOS:**

- **A.** Estar matriculado em no mínimo 180h em disciplinas dos cursos de Graduação (Comprovante de Matrícula);
- **B.** Comprovar a aprovação nas disciplinas descritas como pré-requisito para assumir a monitoria (Histórico Escolar);
- **C.** Preencher e assinar o formulário de inclusão de bolsistas (Anexo II), enviar para o e-mail do(a) coordenador(a) do Projeto/PIAA;
- **D.** Encaminhar a Cópia da frente do Cartão do Banco (Conta corrente de qualquer banco, conta poupança somente da Caixa Econômica Federal) – Obs: o(a) candidato(a) precisa ser o titular da conta, não é possível registrar contas conjuntas para recebimento de bolsas);
- **E.** Realizar o cadastro no link: <https://www.sistemasweb.ufes.br/prograd/pib/> Projetos Cadastrados – Cadastrar em Projetos de Ensino 2024);

## **DOS REQUISITOS E COMPROMISSOS DO(A) COORDENADOR(A)**

- **A.** Ser professor(a) efetivo(a) da UFES, em regime de 40 horas e/ou DE;
- **B.** Apresentar Projeto de Ensino em conformidade com os objetivos do Pró-Ensino;
- **C.** Selecionar estudante, bolsista ou voluntário(a), em processo seletivo interno, amplamente divulgado, preferencialmente, via portal do aluno;
- **D.** Selecionar estudante, com perfil e formação acadêmica compatível com as atividades previstas no Plano de Trabalho;
- **E.** Realizar o processo seletivo para estudantes bolsistas, voluntários(as) e suplentes, dentro do prazo e conforme normas estabelecidas pela CAA/PROGRAD;
- **F.** Acompanhar o desenvolvimento de atividades, pelos(as) bolsistas e/ou voluntários(as), junto aos(as) estudantes participantes do Projeto de Ensino;
- **G.** Prestar todas as informações solicitadas pela CAA/PROGRAD, especialmente no que se refere à frequência dos(as) bolsistas, substituição, exclusão ou inclusão e outros dados necessário ao acompanhamento do Projeto de Ensino;
- **H.** Participar obrigatoriamente dos eventos/seminários/encontros relacionados aos Projetos de Ensino e PIAA;
- **I.** Não solicitar e/ou estar de licença capacitação e/ou qualificação, durante o período de vigência do Projeto;

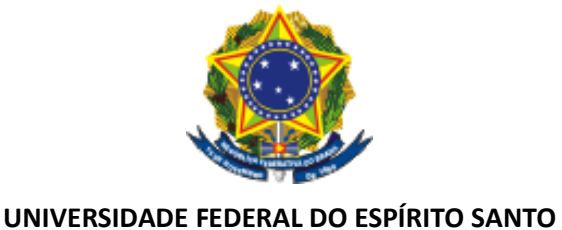

**CENTRO DE CIÊNCIAS JURÍDICAS E ECONÔMICAS DEPARTAMENTO DE GEMOLOGIA**

# **DA PONTUAÇÃO DE SELEÇÃO**

A seleção dos(as) bolsistas será realizada pelo coordenador do Projeto de Ensino e obedecerá aos critérios de mérito acadêmico e vulnerabilidade socioeconômica.

**A.** A pontuação Final (PF) será PF= A\*0,3 + MA\*0,7 onde:

**A** – Pontuação referente à renda per capita familiar do candidato,

**MA** – Mérito Acadêmico e

**Complementos Avaliativos** – Itens a, b, c, d, e, f

Assim, **PF = A\*0,3 + MA\*0,7 + (a + b + c + d + e) + f 5**

**A** – Pontuação referente à renda per capita familiar do candidato

A faixa de renda (per capita familiar) A está disponível em:

https://ae.ufes.br/relatorio/transparencia, sendo atribuído:

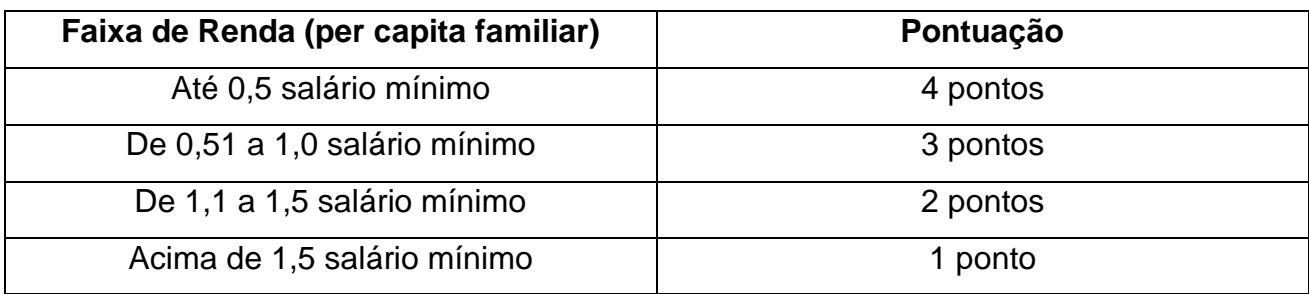

- **A.** O(a) estudante que não fez o cadastro na Assistência Estudantil irá automaticamente para a faixa "Acima de 1,5 salário mínimo".
- **B.** Na seleção de bolsistas será dada prioridadeaos(as) estudantes pretos, pardos e indígenas (PPI) ou que possuam renda familiar mensal de até 1,5 salário mínimo per capita.
- **C.** Havendo mais de 1 (um) estudante habilitado(a), o primeiro critério de desempate será o PPI.
- **D.** No processo de seleção não é permitido atribuir pontuação extra a ex-bolsistas de projetos e programas anteriores.

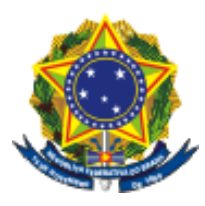

**CENTRO DE CIÊNCIAS JURÍDICAS E ECONÔMICAS**

**DEPARTAMENTO DE GEMOLOGIA**

**MA =** Coeficiente de rendimento normalizado (Obrigatório);

#### **Complementos avaliativos**

a – Nota em Design de Joias I e II (Obrigatório);

b - Envio de um arquivo aberto gerado no Blender, ou Inkscape ou Gimp (Classificatório) (1 ponto);

c - Participação em curso para utilização de Blender, ou Inkscape ou Gimp (Classificatório) (1 ponto por certificado);

d – Portifólio com um ou mais projetos de joias elaborado em programa computacional (Classificatório) (1 ponto);

e - Envio de um trabalho (escrito) elaborado anteriormente para qualquer disciplina durante o curso superior (Obrigatório);

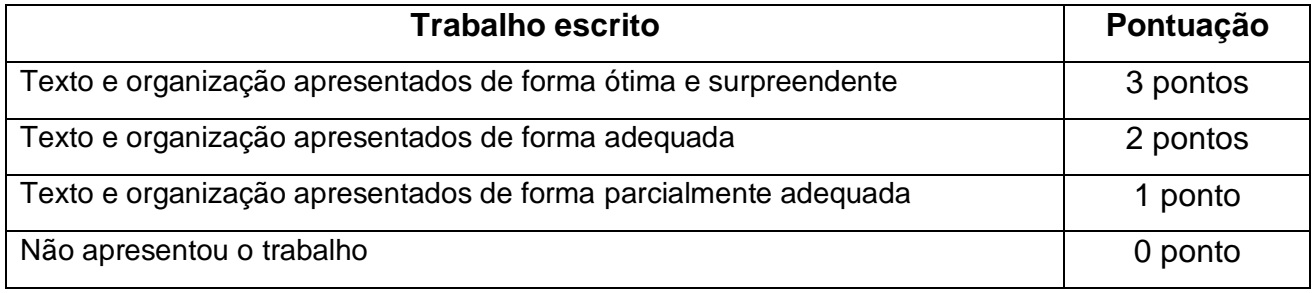

f - Teste Prático (elaborar um tutorial) (Obrigatório);

Obs.: O Teste Prático será a execução das seguintes tarefas: (I) O candidato terá duas horas em um laboratório de informática para elaborar um desenho simples ou modelagem de baixa complexidade utilizando um ou a combinação dos softwares Blender, Inkscape, Gimp e/ou outros disponíveis nos computadores e, em seguida, (II) apresentar um tutorial escrito e com imagens de como elaborar o desenho que o candidato desenvolveu no computador utilizando os programas escolhidos.

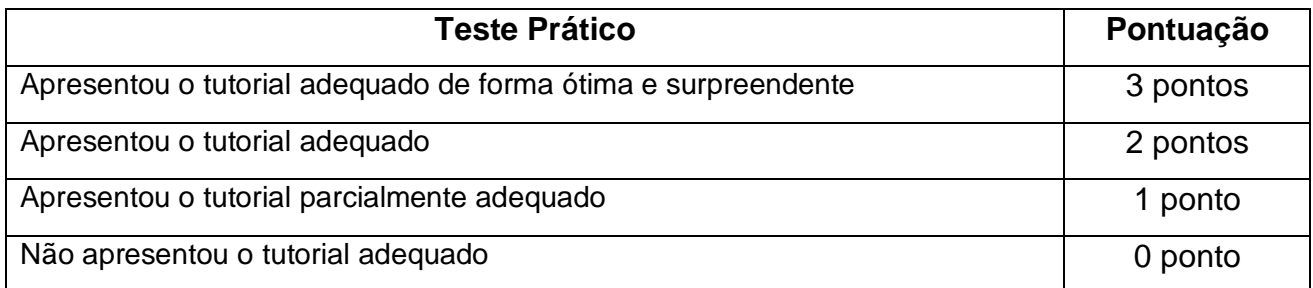

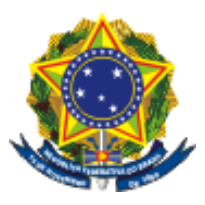

**UNIVERSIDADE FEDERAL DO ESPÍRITO SANTO CENTRO DE CIÊNCIAS JURÍDICAS E ECONÔMICAS DEPARTAMENTO DE GEMOLOGIA**

## **DA AVALIAÇÃO SEMESTRAL**

Apresentação da produção textual e gráfica de uma apostila cujo conteúdo seja relativo à iniciação ao uso de software livre no projeto de joias.

Critério da avaliação

- **A.** Apresentou o conteúdo adequado de forma ótima e surpreendente;
- **B.** Apresentou o conteúdo adequado;
- **C.** Apresentou o conteúdo parcialmente adequado, o que implica na verificação por parte do Coordenador se é ou não necessário o desligamento do bolsista do projeto;
- **D.** Não apresentou o conteúdo adequado, o que implica no desligamento automático bolsista do projeto

## **DA CERTIFICAÇÃO**

Compete ao(a)coordenador(a) encaminhar ao CAA/PROGRAD a solicitação de confecção de certificados, conforme anexo da Resolução 08/2013 – CEPE. Disponível em: [http://www.prograd.ufes.br/proensinodocumentos](about:blank) em FORMULÁRIOS - 2024. Após aprovação do Relatório Final pelo CAA/Prograd os certificados serão confeccionados e enviados para os e-mails de todos os participantes do Projeto de Ensino.

## **DO CANCELAMENTO DA BOLSA E DESLIGAMENTO DO PROGRAMA**

A bolsa pode ser cancelada por interesse do(a) estudante, por redução de recursos orçamentários ou por interesse da coordenação do projeto.

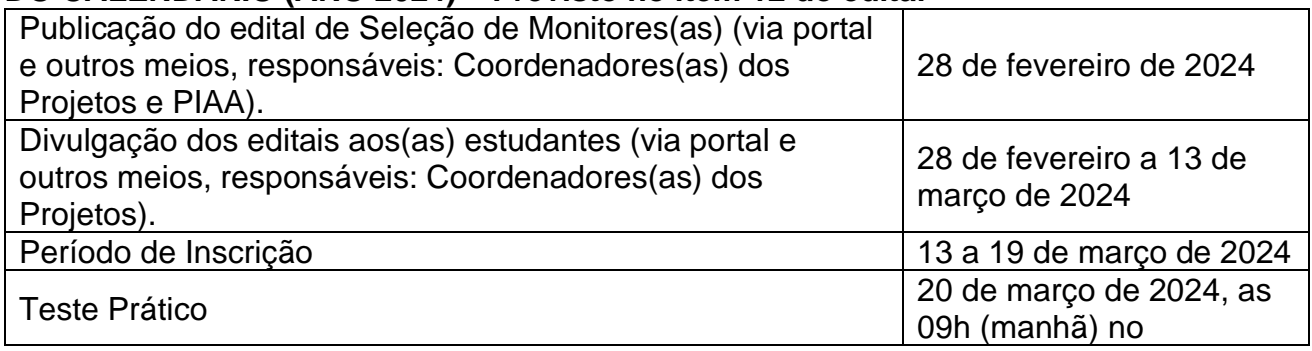

### **DO CALENDÁRIO (ANO 2024) – Previsto no item 12 do edital**

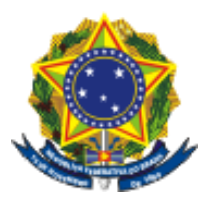

**CENTRO DE CIÊNCIAS JURÍDICAS E ECONÔMICAS**

**DEPARTAMENTO DE GEMOLOGIA**

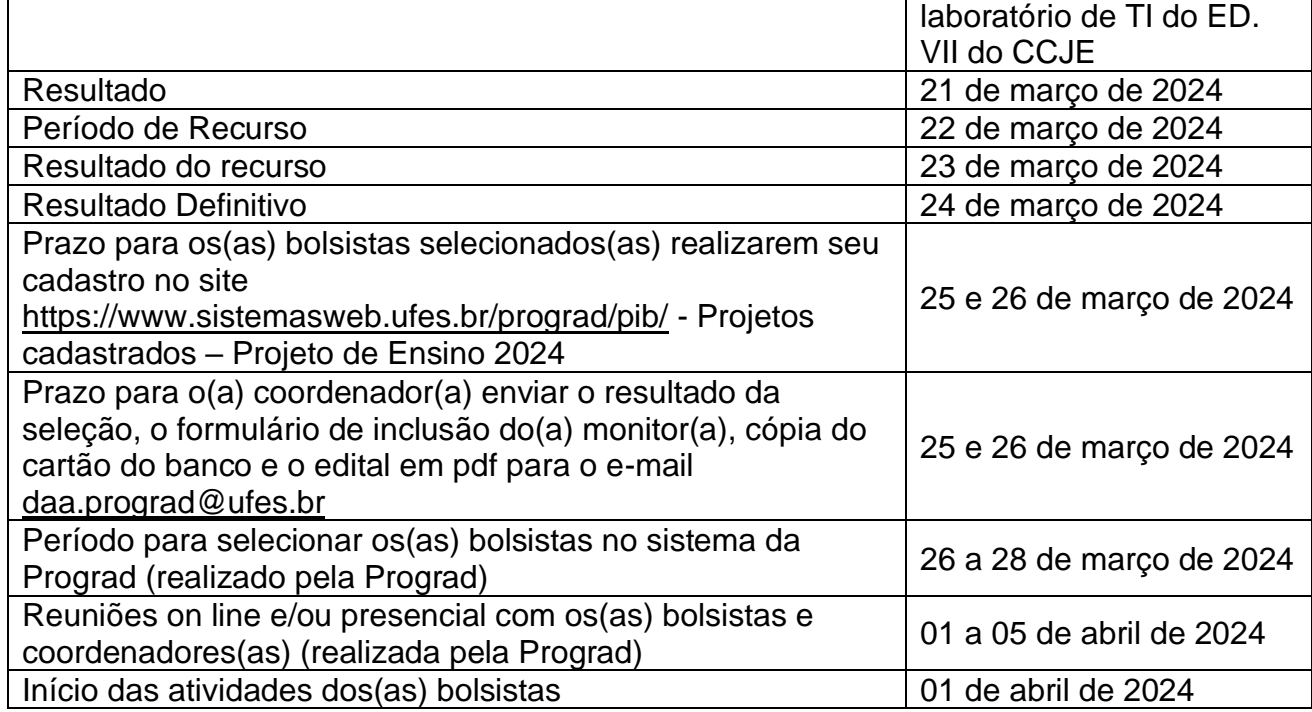

#### Vitória/ES, 26 de fevereiro de 2024

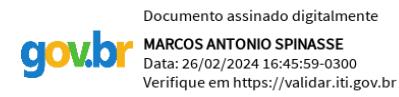

### *Marcos Antonio Spinassé*

Coordenador do Projeto Iniciação dos estudantes ao uso de software livre como instrumento projetual no design de joias

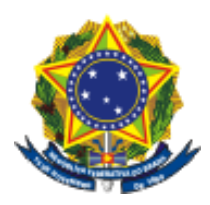

**CENTRO DE CIÊNCIAS JURÍDICAS E ECONÔMICAS**

**DEPARTAMENTO DE GEMOLOGIA**

# **ANEXO I – FORMULÁRIO DE INSCRIÇÃO (MODELO DO(A) COORDENADOR(A))**

## **Candidato(a) a MONITOR(A)**

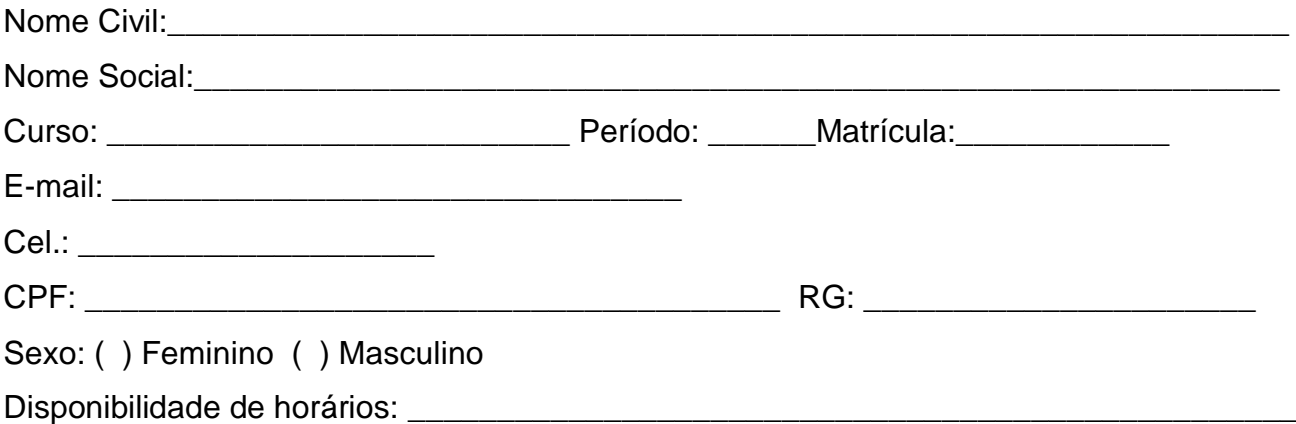

Informe o seu nível de conhecimento sobre software e sua utilização (NÃO vale como

critério de classificação)

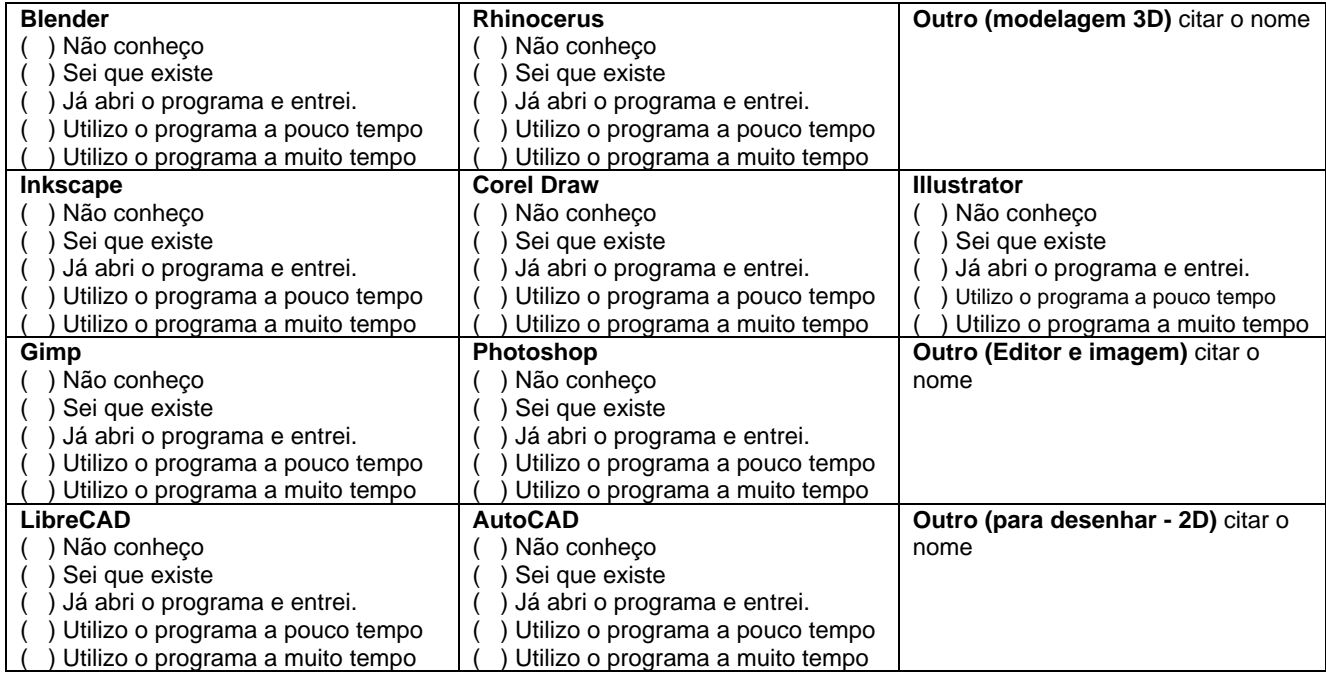

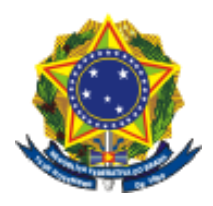

**CENTRO DE CIÊNCIAS JURÍDICAS E ECONÔMICAS**

**DEPARTAMENTO DE GEMOLOGIA**

## **ANEXO II – FORMULÁRIO DE INCLUSÃO DE MONITOR(A) SELECIONADO(A) (MODELO DAA/PROGRAD**)

# **FORMULÁRIO DE INCLUSÃO DE MONITOR(A) SELECIONADO(A)**

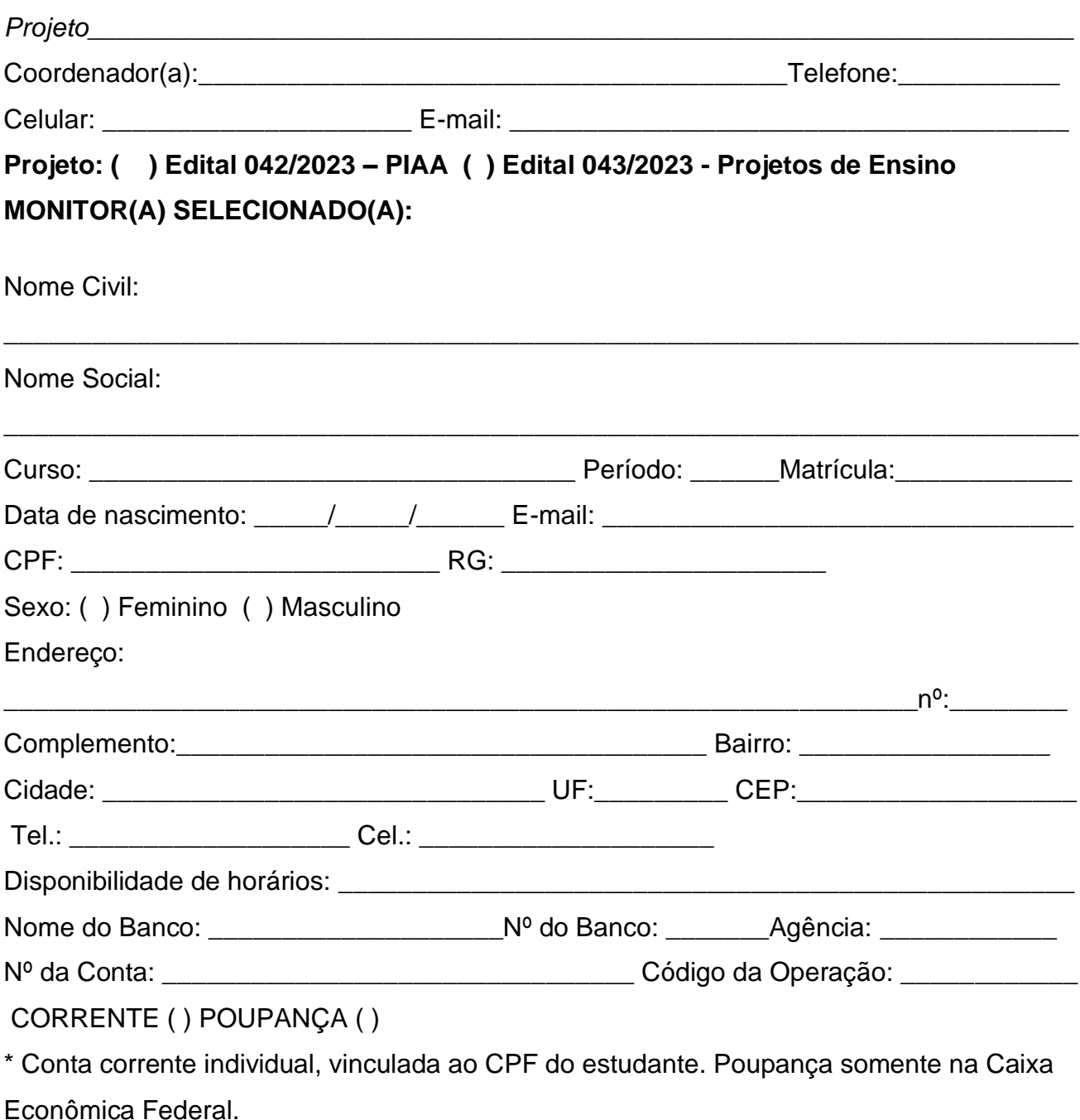

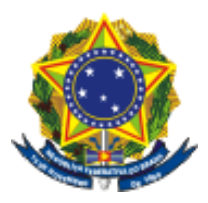

**UNIVERSIDADE FEDERAL DO ESPÍRITO SANTO CENTRO DE CIÊNCIAS JURÍDICAS E ECONÔMICAS**

**DEPARTAMENTO DE GEMOLOGIA**

\_\_\_\_\_\_\_\_\_\_\_\_\_\_\_\_\_\_\_\_\_\_\_\_\_\_\_\_\_\_\_\_\_\_\_\_\_\_\_\_\_\_\_\_\_\_\_\_\_\_\_\_

\_\_\_\_\_\_\_\_\_\_\_\_\_\_\_\_\_\_\_\_\_\_\_\_\_\_\_\_\_\_\_\_\_\_\_\_\_\_\_\_\_\_\_\_\_\_\_\_

Assinatura do(a) Coordenador(a):

Informações importantes:

O formulário de inclusão deverá ser encaminhado a DAA/PROGRAD (por e-mail) juntamente com a cópia **do Cartão do banco.**

O termo de compromisso deverá ser arquivado pelo(a) coordenador(a) do projeto**/PIAA e enviado para a DAA/Prograd**.

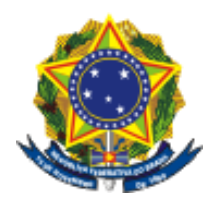

**CENTRO DE CIÊNCIAS JURÍDICAS E ECONÔMICAS**

**DEPARTAMENTO DE GEMOLOGIA**

# **TERMO DE COMPROMISSO DO(A) MONITOR(A)**

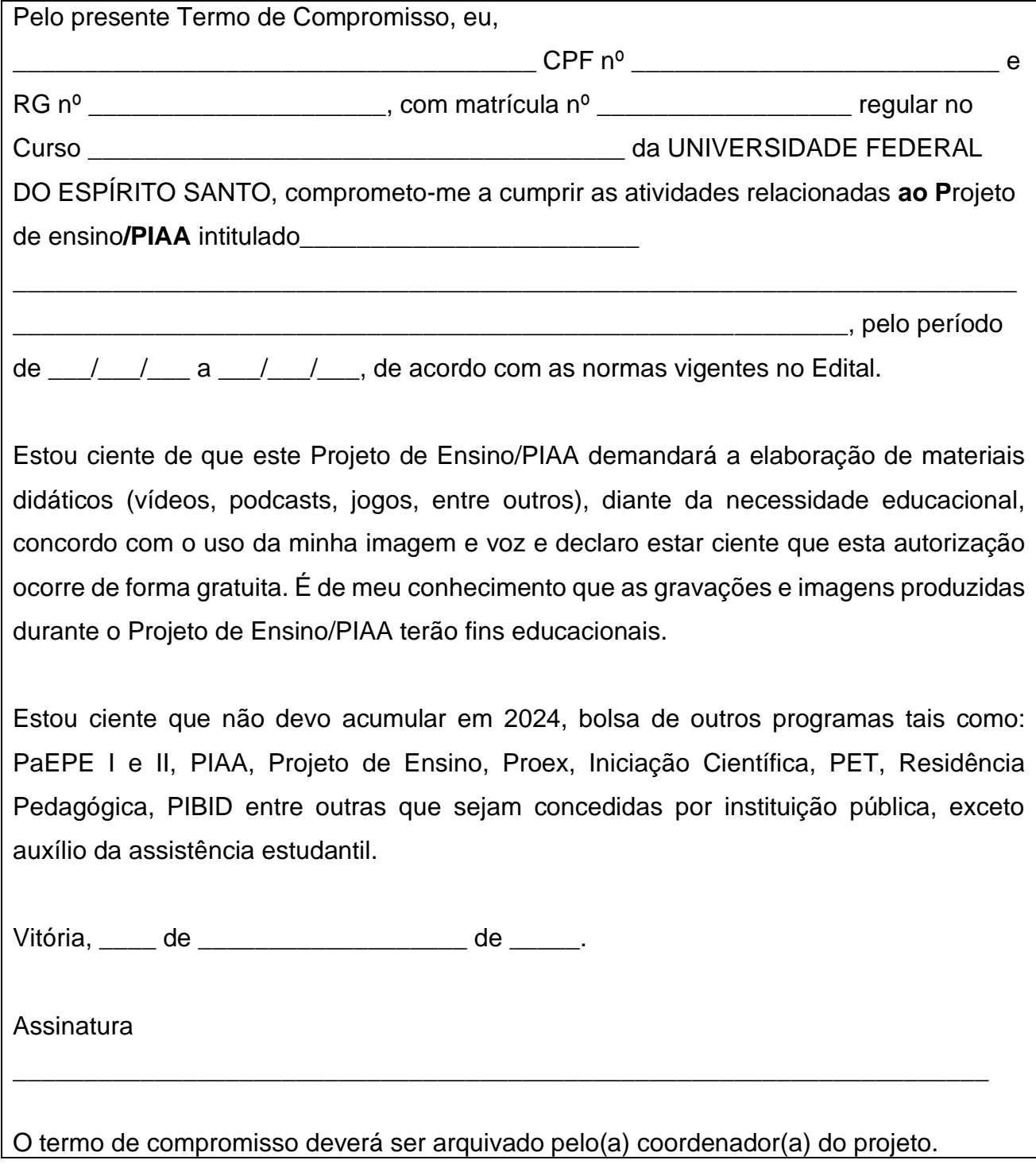